# VEER SURENDRA SAI UNIVERSITY OF TECHNOLOGY

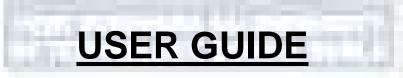

## UG AND PG ADMISSION PORTAL - 2023-24

stithing

# **TABLE OF CONTENTS**

- Introduction
- Website Walkthrough
  - Home
  - Notice
  - Programme
  - ScheduleFAQs
- The Admission Process
  - Registration
- Applicant Dashboard
  - Login
  - Profile
  - Details Other
  - Details Uploads
  - Preview
  - Programme Selection
  - Academic Details
- Pay Admission
   Fee
- Pay Hostel Fee

## **INTRODUCTION**

## **WEBSITE WALKTHROUGH**

The admission portal for Veer Surendra Sai University of Technology. Menu items in the admission portal are as follows:

- Home
- Notice
- Programme Schedule
- FAQ
- New Registration
- Login

#### **HOME**

The home button takes the user back to the home page. It is the landing page of the portal. The home button is useful for applicants who want to quickly return to the home page while navigating to other pages in the portal.

| Engineering (UEE), Budia to a non-affiliating Unitary University and came into force by Issue of oxtification by the Industries Department,<br>Biowamment of Ostina fram 1st day of July 2004/da means has VPTT-35/2004-0553 and 664 cmt. Only Juny 2005. This to Issue into and<br>2005/J. Rutz 2001 has been approved by the Ostina Comment visite Directory Department of Control Science (VPT-Te-Te-Directory) (VPC), Juny 2004/DEP-30, 2005/DEP-30, 2005/DEP-30, 2007/DEP-30, 2007/DEP-3   | Veer Surendra Sal University of T<br>2023-24                                                                                                    | echnology (VSSUT) Samarth «Gov                                            |
|----------------------------------------------------------------------------------------------------|----------------------------------------------------------------------------------------------------|---------------------------------------------------------------------------|
| The View Subjects Sai University of Technology (VSSUT) Odisha was homed by Oriza Act 9 of 2009 by converting University College of<br>Spooning (UCD), Studie is a non-ellipticing University and come non-barry TC-2012/2009-0553 and Sdo and Studies on by the Endeavise Department,<br>Secure Sai 2010 has been approved by the Oriza Act 9 of 2009 by converting University College of<br>Sai 2010 has been approved by the Oriza Act 9 of Department and Studies and Studies and | Hame Public Notice Prospectus University Website Programme Schodula                                                                                                    | Q. Lagn                                                                   |
| Togenerity (UCE), Buch to a non-efficiency betweening and come into force by incure of antifection by the Deduction Department, of a finite state of July 2004/VMs memory his DVTT-13/2004-8553 and 564 cm 50th June 2008. The 1at Statute of 2520 June 2008 The State State Department, of a finite state of July 2004/VMs memory is a finite many and 664 cm 50th June 2008. The 1at Statute of 2520 June 2008 The State State Department of a finite state of July 2004/VMs memory is a finite many and 664 cm 50th June 2008. The 1at Statute of 2520 June 2008 The State State Department of a finite state Department of a finite state of July 2004/VMs memory is a finite state Department of a finite State State Department of a finite State State Department of a finite State State Department of a finite Department of a finite Department o       | Veer Surendra Sai University of Technology Admissions Porta                                                                                                    | I: Welcome to 2023 Admission Portal.                                      |
|                                                                                                    | The Vee: Suessize Set University of Technology (VSSUT) Oriohe was formed by Grina Act 9 of 2009 by converting University College of<br>Engineering (ACE). Both to a non-efficient (Visiony University and caree into force by issue of extification by the Distance Department,<br>feerometer of Distance hom Set by eC July 2009/Vision-memory to the Distance Act 9 of 2009. The Set 2000 has been approach by the Oriente his Virtual Set 2009 has a set of extification by the Distance of<br>VSUT, Burla 2010 has been approach by the Oriente his Virtual Set 2009 has a set of extification by the Distance of<br>VSUT, Burla 2010 has been approach by the Oriente his Virtual Set 2009 has a set of extification by Virtual 2010 has been approach by the Oriente his Network (Distance Commission (DOC), Net Distance and<br>21s June, 2010. This State dovernment University is a lace resigning of University Return Commission (DOC), Net Distance and<br>VSUT, Burla 2010 has been approach by the Oriente his resigning of University Return Commission (DOC), Net Distance June 2000 has been approach by the Oriente Act 75 IB-01/2010/06/97 abed<br>21s June, 2010. This State dovernment University is a lace resigning of University Return Commission (DOC), Net Distance June 2000 has been approach by the OC and the Act 75 IB-01/2010/06/97 abed<br>21s June 2000 has been approach by the Oriente Act 75 IB-01/2010/06/97 abed<br>21s June 2000 has been approach by the Oriente Act 75 IB-01/2010/06/97 abed<br>21s June 2000 has been approach by the Oriente Act 75 IB-01/2010/06/97 abed<br>21s June 2000 has been approach by the Oriente Act 75 IB-01/2010/06/97 abed<br>21s June 2000 has been approach by the Oriente Act 75 IB-01/2010/06/97 abed<br>21s June 2000 has been approach by the Oriente Act 75 IB-01/2010/06/97 abed<br>21s June 2000 has been approach by the Oriente Act 75 IB-01/2010/06/97 abed<br>21s June 2000 has been approach by the Oriente Act 75 IB-01/2010/06/97 abed<br>21s June 2000 has been approach by the Oriente Act 75 IB-01/2010/06/97 abed<br>21s June 2000 has been approach by the Orien | 10 Aug 2023 Adventisement for Spot Admission Into M.Tech Programmes -2023 |

### PUBLIC NOTICE

Notices are announcements that are made about upcoming events or changes in laws or regulations. They are important for applicants to be aware of. It typically includes notices, ordinances, permits, and other important announcements.

|                                                                                         | alty of Technology (VSSUT)<br>3-74 | SamarthoGov  |
|-----------------------------------------------------------------------------------------|------------------------------------|--------------|
| Home Public Notice Prospectus University Website Programme Sche                         | date Q.                            | tagin        |
| Hume / Public Notice                                                                    |                                    |              |
| Public Notice                                                                           |                                    |              |
| Showing 1-Rof & Genes.                                                                  |                                    |              |
| TITLE                                                                                   | PUBLISHED ON DOC                   | UMENT        |
|                                                                                         | Select date (Show list date one    |              |
| Adventisement for Boot Admission Into MTech Programmes -2023                            | 10 Aug 2020 17/00/12 PH            | w Document   |
| Nonce regarding Admission into PG & PHD programmes 2022                                 | 03 May 2023 12:00:29 PM            | w Document   |
| Notice for Enformation regarding edmission (no 2 years 14.50, programmes 2022           | 00 May 2020 10:00:20 AM            | w Document   |
| Notice for Enformation regarding Admission into Ph.D programme - Autumn 2023            | 00 Hey 2023 10:00;11 AM            | w Bjournent  |
| Notice for Diformation regarding estimation into 6.40 Trategrated M.Sc. programmes 2023 | 05 MWy 2023 10:00:10 AM            | se Occurrent |
| Notice for Enformation regarding edmission into MTech programmer. 2025                  | 00 Mey 2023 10:00:00 AM            | w Occurrent  |
|                                                                                         |                                    | W/           |
| 1 624                                                                                   |                                    |              |
|                                                                                         |                                    |              |
|                                                                                         |                                    |              |
|                                                                                         |                                    |              |
|                                                                                         |                                    |              |
|                                                                                         |                                    |              |
|                                                                                         |                                    |              |

## PROGRAMME SCHEDULES

The programme Schedules information section displays a comprehensive list of admission registration programs.

| me  | Live Schedules                                    |                         |                         |                |
|-----|---------------------------------------------------|-------------------------|-------------------------|----------------|
| -20 | Joi 46 nems.                                      |                         |                         |                |
|     | PROGRAMME                                         | START DATE              | END DATE                | CURRENT STATUS |
|     | Selat seguer +                                    | Select Start date       | Select Start date       |                |
|     | 11/FEGRATED M.Gc.(Hathematica)                    | 03 Hay 2023 10:00:39 MM | 16 Jul 2023 23:05:39 PM | Cosed          |
|     | M.Go. (Nothernativa)                              | 07 Aug 2023 10:00:32 AM | 07 Aug 2023 17:00:38 PM | Desed          |
|     | M.Su (Demisin)                                    | 02 Aug 2023 56/00/41 PH | 07 Avg 2023 10:00:41 AM | Disset         |
|     | MCRob(PE-Robotics & CAD/CAP()                     | 10 Aug 2023 10:00:41 AM | 36 Aug 2025 17:30:41 PH | Dused          |
|     | M2ncinDE-Manufacture System Engineering           | 10 Aug 2020 50:00:41 AH | 36 Ave 2025 17:00:41 PM | Guand          |
|     | M.Tech/MME-Industrial Metallargy                  | 10 Aug 2023 10:00:41 AM | 56 Aug 2023 17:00:41 PM | Desed          |
|     | NJTech(NE Heat Power Engineering)                 | 10 Aug 2023 10:00:41 AH | 16 Aug 2023 17:00:41 PM | Desed          |
|     | M. Texh (MS - Production Engineering)             | 10 Aug 2023 50:00/41 AM | 16 Avg 2023 17:00:41 PH | Dused          |
|     | M.TechONT: Machine Design)                        | 10 Aug 2023 50:00:41 AH | 36 Aug 2023 17:00:41 PM | Guard          |
|     | MuTech(TTC-Hesting Learning in Signel Processing) | 10 Aug 2023 50:00 41 AM | 16 4(g 2023 17:00)41 PM | Coved          |
|     | PUTech(ETC-RF&Morease Engineering)                | 10 Aug 2023 10:00/41 AM | 16 Aug 2023 17:00:41 PM | Cased          |
|     |                                                   |                         |                         |                |
|     |                                                   |                         |                         |                |
|     |                                                   |                         |                         |                |

#### <u>FAQ</u>

The FAQ (Frequently Asked Questions) section is a helpful resource that provides answers to commonly asked questions regarding a particular topic or subject. It is designed to address the most common queries or concerns that applicants may have, offering clear and concise explanations. The FAQ section aims to provide applicants with quick access to relevant information, saving them time and effort in searching for answers.

| and the second | a Programme Laboration (AL) Contention                                                   |                                       | <b>beiligener</b> lege |
|----------------|------------------------------------------------------------------------------------------|---------------------------------------|------------------------|
|                | tan Hit                                                                                  |                                       |                        |
|                | Frequently Asked Questions (FAQs)                                                        |                                       |                        |
|                | ${\bf 1}$ . What are the Direct to solve the interval action to be latter by applicately | + 2-monthsper1                        | *                      |
|                | 3. Here is appenents account?                                                            | • • • • • • • • • • • • • • • • • • • | *                      |
|                |                                                                                          |                                       |                        |

## THE ADMISSION PROCESS

The admission process is divided into 3 steps. The applicant is required to register in the portal and complete all the steps as follows:

- 1. Complete their profile,
- 2. Confirm and lock profile
- 3. Pay Admission Fee

To start the admission process, the applicant needs to register and log in to the portal. Registration for admission is a one-time process and every applicant needs to register. The registration process is mentioned below:

### Registration

Applicants who are new to the portal need to register to process their application for admission. Registration is a must to ensure the portal that applicants want to apply for University programmes.

| <u>a</u>                                                                                                    | Veer Surendra Sai University of Technolog<br>2023-24            | ay (VSSUT) Samarth eGov                                                                                             |
|----------------------------------------------------------------------------------------------------|-----------------------------------------------------------------|----------------------------------------------------------------------------------------------------|
| Hame Public Natice Pracp                                                                                                    | nctus University Webdie Programme Schedule Q                    | May inglocation                                                                                                    |
| Important Instructions                                                                                                    |                                                                 | Registration Form                                                                                                   |
| Marksheet 2. Applicant can log in to the a 3. Applicant must use his own 4. The Email address provides access to it throughout the 5. Applicants are encouraged | by the applicant must be functional and the applicant must have | Applicant's Full Name *<br>Ex:: R Kunser<br>Applicant's Date of Birth *<br>Ex:: 12::07::1900<br>Applicant's Email * |
| application form.                                                                                                    |                                                                 | Ex: abc@domain.com<br>Re-Enter Applicant's Email Address *<br>Confirm Email Address                                 |
|                                                                                                    |                                                                 | Pacauried (Minimum 6 sharactura) *<br>Pacauried                                                                     |
|                                                                                                    |                                                                 | Re-Enter Plassword *<br>Confirm Plassword                                                                           |
|                                                                                                    |                                                                 | Mobile Number *<br>10 Digit Mobile Number                                                                           |
|                                                                                                    |                                                                 | Re-Enter Mobile Number *<br>10 Digit Mobile Number                                                                  |
|                                                                                                    |                                                                 | Capitcha Vonitication (Ivere her kern vincement the recept)                                                         |
|                                                                                                    |                                                                 | * Click in the list to Charge                                                                                       |
|                                                                                                    |                                                                 | Register                                                                                                    |

#### TO REGISTER ON THE ADMISSION PORTAL:

- Click on the New Registration tab.
- There are two sections on the 'new registration' page.
- **Read the Important Instruction section** before registering on the portal
- The student registration form requires correct details.
- Add the Full Name of the Applicant in the Applicant's Full Name
- Add Date of Birth in the format of Day, Month, and Year Mobile Number of Applicant
  in Enter Mobile Number
- Set your account password in Enter Password
- Enter Captcha for verification
- Click on Register

An OTP will be sent to the registered Email ID. Enter the OTP. After this the account has been successfully registered.

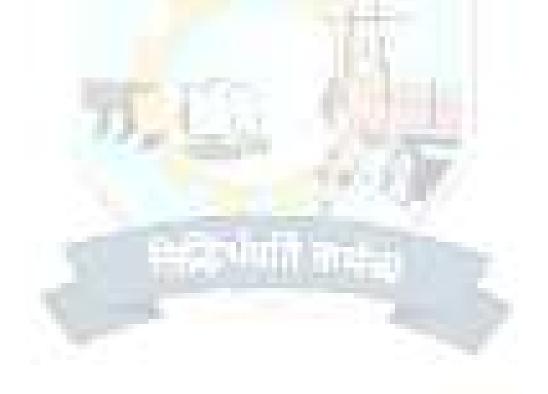

## **APPLICANT DASHBOARD**

The applicant dashboard gives the applicant a personalized space to check their application status, edit/update their profile and apply to programmes added by the University. This makes it easier to manage application in one place.

To access the dashboard, the applicant needs to complete the registration process and login to the portal.

#### **LOGIN**

The 'Login' section is the starting point for applicants to apply for the programme.

| Hame Notice Institutions Programme Information FAO Contact Us | New Registration Log                                                                                                    |
|---------------------------------------------------------------|----------------------------------------------------------------------------------------------------|
| Important Instructions                                        | Registered User Legin                                                                                                    |
| Register as a new user?<br>New Registration                   | Enter Registration Number OR Registered Errall *<br>Enter Registration Number OR Registered Erra<br>Password *<br>Pessword |
| General Instructions 1. Additional Instructions               | Captura Workloation (Type the text shown in the image)  177.58.68  Tree fire text                                          |
| 0Helpline: 10:00 am to 05:00 pm (Manday to Friday)            | Dick on the test to charge -                                                                                               |
|                                                               | English Destination (Circle in Reset your Presmond)<br>Reserved. Account Xer Illustion. Circle                             |

To login into the portal, the applicant needs to click on the login button followed by:

- Enter your registered Email Id.
- Enter the password
- Enter the captcha for verification in the type text box.
- Click on login to enter the portal

(Note: if you forget your password click on the 'forget password' link which will redirect the applicant to the Request Password Page, for which the applicant needs to add the registered Email id. Enter the Captcha for verification and click send. A new password will be sent to the applicant's registered email id).

After successful login, the applicant can start their application process for admission.

## PROFILE DETAILS

Applicants are required to fill in their profile details in the profile section. To complete the profile, click on the **Complete Profile** button in the dashboard.

| ģ                                                                                                    | Veer Surendra Sai University of Te<br>2023-24                                                                                                    | ichnology (VSSUT)                     | SemartheGov |  |
|----------------------------------------------------------------------------------------------------|----------------------------------------------------------------------------------------------------|---------------------------------------|-------------|--|
| Home Public                                                                                                    | Notice Prospectus. University Website Programme Schedule                                                                                                    | ٩                                     |             |  |
| Form Status                                                                                                    | Prolific Select Programme Playments                                                                                                    |                                       |             |  |
| <ul> <li>✓ Registration</li> <li>&gt; Fill Profile Details</li> <li>&gt; Salact Programma/s</li> <li>&gt; Payments</li> </ul>          | Walcome to Verr Summand Sai University of<br>Welcome CSE DEMO:<br>You can now begin filling your application for 2023-24 in Verr Surrandra S<br>Complete your profile by providing some additional details before process | Sai University of Technology (VSSUT). |             |  |
| Quick Links<br>= Change Registered Email<br>= Change Registered Mobile Number                                                          | (genne)                                                                                                    |                                       |             |  |
| The profile section is div<br>Personal Details<br>Place of Birth D<br>Family Details<br>University Regis<br>Other Category/<br>Address | s<br>etails<br>stration details (if any)                                                                                                    |                                       |             |  |

| Personal Details                 |                                               |   |
|----------------------------------|-----------------------------------------------|---|
| Full Name of the Applicant *     | Applicant's Gender *                          |   |
|                                  | Select                                        | ~ |
| Applicant's Date of Birth *      | Age as on July 1, 2023 *                      |   |
|                                  | × •                                           |   |
| Social Category *                |                                               |   |
| Select                           | ×                                             |   |
| Applicant's Registered Email *   | Alternate Email                               |   |
| abc@example.com                  |                                               |   |
| Registered Mobile Number *       | Alternate Mobile Number (Parent's/Guardian's) |   |
|                                  |                                               |   |
| Blood Group                      |                                               |   |
| Select                           | <b>X</b> ()                                   |   |
| Do you have domicile of Assam? * |                                               |   |
| Select                           | <b>W</b> 1                                    |   |
| Are you a citizen of India ? *   | Religion *                                    |   |
| Select                           | ✓ Selact                                      | × |
| ID Proof *                       |                                               |   |
| Select Id Proof                  | <b>v</b>                                      |   |

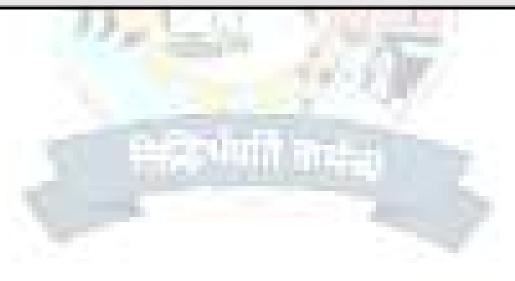

| Family Details                                                                                                    |     |                                                                                                    |
|----------------------------------------------------------------------------------------------------|-----|----------------------------------------------------------------------------------------------------|
| Mother's Name *                                                                                                    |     | Mother's Docupation                                                                                                    |
|                                                                                                    |     | Select ×                                                                                                    |
| Mother's Qualification                                                                                                    |     | Mother's Office Address                                                                                                    |
| Select                                                                                                    | ~   |                                                                                                    |
| Mother's Mobile Number                                                                                                    |     |                                                                                                    |
| Father's Name <sup>*</sup>                                                                                                    |     | Father's Occupation                                                                                                    |
|                                                                                                    |     | Select                                                                                                    |
| Father's Qualification                                                                                                    |     | Father's Office Address                                                                                                    |
| Select                                                                                                    | ×   |                                                                                                    |
| Father Mobile Number                                                                                                    |     |                                                                                                    |
| Emergency Contact Number *                                                                                                    |     | Combined Family Income * Select                                                                                                    |
| Emergency Contact Number *                                                                                                    |     |                                                                                                    |
| Emergency Contact Number *<br>University Registration details (if applicable)                                                                                                    |     |                                                                                                    |
| University Registration details (if applicable)                                                                                                    |     |                                                                                                    |
|                                                                                                    | ~   |                                                                                                    |
| University Registration details (if applicable)<br>Have you enrolled in University/Autonomous College before? •                                                                                                    | ~   |                                                                                                    |
| University Registration details (if applicable)<br>Have you enrolled in University/Autonomous College before? •                                                                                                    | ~   |                                                                                                    |
| University Registration details (if applicable)<br>Have you enrolled in University/Autonomous College before? *<br>Select<br>Other Category/Quota                                                                                                    | · · |                                                                                                    |
| University Registration details (if applicable)<br>Have you enrolled in University/Autonomous College before? *<br>Select<br>Other Category/Quota<br>Person with Benchmark Disabilities (PwBD) Category *<br>Select                                      |     | Select ×                                                                                                    |
| University Registration details (if applicable)<br>Have you enrolled in University/Autonomous College before? *<br>Select<br>Other Category/Quota<br>Person with Benchmark Disabilities (PwBD) Category *<br>Select                                      |     |                                                                                                    |
| University Registration details (if applicable)<br>Have you enrolled in University/Autonomous College before?*<br>Select<br>Other Category/Quota<br>Person with Benchmark Disabilities (PwBD) Category*<br>Select<br>Kashmiri Migrant *                  | ~   | Select       ×         Prime Minister's Special Scholarship Scheme for J&K Students *         Select       ×                                                 |
| University Registration details (if applicable) Have you enrolled in University/Autonomous College before? * Select Other Category/Quota Person with Benchmark Disabilities (PwBD) Category * Select Kashmiri Migrant * Select                           | ~   | Select ×                                                                                                    |
| University Registration details (if applicable) Have you enrolled in University/Autonomous College before?* Select Other Category/Quota Person with Benchmark Disabilities (PwBD) Category* Select Kashmiri Migrant * Select Are you an Ex-Service man?* | ~   | Select       ×         Prime Minister's Special Scholarship Scheme for J&K Students *         Select       ×         Are you dependent of Freedom Fighter? * |

| Address Line 2× |                                                                                                  |
|-----------------|--------------------------------------------------------------------------------------------------|
| State *         |                                                                                                  |
| ▼ Select State  | *                                                                                                |
| Pincode *       |                                                                                                  |
| .*              |                                                                                                  |
|                 |                                                                                                  |
| ✓ Select State  | *                                                                                                |
| Pincode *       |                                                                                                  |
| ·*              |                                                                                                  |
|                 |                                                                                                  |
|                 |                                                                                                  |
|                 | state *  State *  Select State Pincode *  Address Line 2 *  State *  State *  State *  Pincode * |

After filling all the given details, click on **Save and Next** button to proceed to the next section.

The applicant is required to verify all details for which the portal provides a preview page before the applicant starts filling the 'Other Details' section. If the applicant finds any wrong input or any issues in the form, they can easily edit or update their profile section before proceeding to the next section.

To edit/update any details:

Click on the **Update Details button** to update.

The applicant's profile will be saved. Before proceeding to the next section, please preview the filled-in details by checking all the form details and click on **Proceed to Next** button to proceed to the next section.

## OTHER DETAILS

Applicants are required to fill in this section. Click on the **Other Details** button after saving profile details at the top section bar or click on **Proceed to Next** button from the preview section.

| Other Details                                            |                               |  |
|----------------------------------------------------------|-------------------------------|--|
| Do you have any illness which requires continuous or e   | nergency medical attention? * |  |
| Solact                                                   | *                             |  |
| Have you passed your last qualifying examination from    | State Govt School7 *          |  |
| Select                                                   | *                             |  |
| Have you participated in National Service Scheme (NS     | ) Camp? *                     |  |
| Select                                                   | ×                             |  |
| Have you participated in Sports/Extra Curricular Activit | les? *                        |  |
| Select                                                   |                               |  |
| Have you allotted Tuition Fee Walver by the OJEE? *      |                               |  |
| Select                                                   | *                             |  |
| Do you belong to Outlying Odia? *                        |                               |  |
| Select                                                   | *                             |  |
| Do you have Green Card? *                                |                               |  |
| Select                                                   |                               |  |
| Do you belong to Women category? *                       |                               |  |
| Select                                                   | ~                             |  |

| LANGUAGE         | PROFICIENCY (READING/WRITING/SPEAKING) |
|------------------|----------------------------------------|
| Hindi            | Reading     Writing     Speaking       |
| English          | Reading Writing Speaking               |
| Other Language 1 | Reading      Writing      Speaking     |
| Other Language 2 | Reading Writing Speaking               |
|                  | Save and Next                          |
|                  |                                        |

#### **Uploads**

The 'Upload's section asks for relevant documents which have been mentioned by the applicant in their profile and other details.

To upload documents:

Click on the uploads section or click on Proceed to Next button on the other details page at the bottom.

(Note: Please read the instruction carefully before uploading your documents)

Instruction for Uploading Image/Photo of Document, Certificate, Mark sheet, and Signature

- Digital photos and signatures are required in .jpg or .jpeg image format.

- File size of the digital photo must be within 10kb to 500.00 KB limit.

- Document/Certificate/Mark sheet related size of the digital photo must be within 10kb to 500.00 KB limit.

After uploading the required documentation according to the given format, click on the **Preview Your Profile** button to proceed to the next section.

#### **Preview**

The preview section provides a final reviewing process for the applicant's application form. Here the applicant can check their full application form and verify it before submitting for their admission application.

Applicants can also edit their form by clicking on the **Edit** button if they find any wrong input or issues.

(Note: After verifying all the details, the applicant needs to check the declaration box proclaiming that all the information given is correct.)

After checking the box, click the **Confirm and Lock** button to confirm and proceed to the programme selection section.

(Note: After submitting the profile, the applicant will not be allowed to edit the details further.)

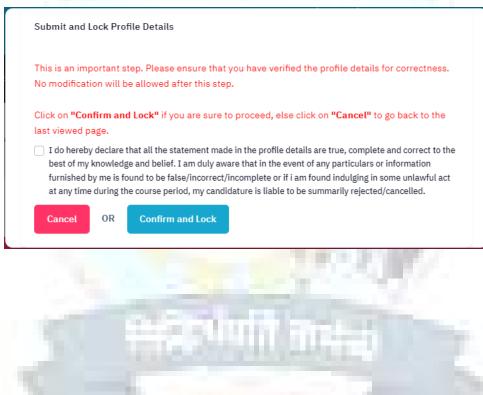

#### **PROGRAMME SELECTION**

As soon as the profile details are completed and confirmed by the applicant, the will be able to select the programmes added by the University.

(Note: The Applicants can also view the applications which are not submitted yet from the Dashboard)

|                                                                                                    | <u>a</u>                         | Veer Surendra Sai University of Tochnology (VS<br>2023-24       | SUT)                                 | SamartheGov             |                                    |
|----------------------------------------------------------------------------------------------------|----------------------------------|-----------------------------------------------------------------|--------------------------------------|-------------------------|------------------------------------|
|                                                                                                    | Nome Public Notics Prospectus Un | niversity Wotsite Programme Schedule                            |                                      | CSE DEMO -              |                                    |
| Form Status                                                                                                    | Profile Select Prog              | parameter Payments                                              |                                      |                         |                                    |
| ✓ Registration                                                                                                    |                                  |                                                                 |                                      | Welcome to Veer Sto     | andra Sal University of Technology |
| ✓ Fill Profile Dotails                                                                                                    | Dwar CSE DEMOT                   |                                                                 |                                      |                         |                                    |
| o Select Programmin's                                                                                                    | Your profile details here        | been successfully submitted and locked. You can now select prog | ramme/s after satisfying they minimu | m elisibility criteria. |                                    |
| 1-212-0                                                                                                    | Apply Nime                       |                                                                 |                                      |                         |                                    |
| Quick Links                                                                                                    | Programme Applications           |                                                                 |                                      |                         |                                    |
| R ( a constraint)                                                                                                    | FORM NUMBER                      | PROGRAMME                                                       | STATUS                               | ACTION                  | RECEIPTS                           |
| <ul> <li>Charge Registered Envail</li> <li>Charge Registered Mobile Number</li> </ul>                                                                                                    | You have not applied             | d for any programme yet                                         |                                      |                         |                                    |
| C the Be self stand popule writte.                                                                                                    |                                  |                                                                 |                                      |                         |                                    |
|                                                                                                    |                                  |                                                                 |                                      |                         |                                    |
|                                                                                                    |                                  |                                                                 |                                      |                         |                                    |
| Copyright @ Designed and Developed by Semarth eGov (                                                                                                    | Content by Admesions             |                                                                 |                                      |                         |                                    |
|                                                                                                    |                                  |                                                                 |                                      |                         |                                    |
|                                                                                                    |                                  |                                                                 |                                      |                         |                                    |
|                                                                                                    |                                  |                                                                 |                                      |                         |                                    |
|                                                                                                    |                                  |                                                                 |                                      |                         |                                    |
|                                                                                                    |                                  |                                                                 |                                      |                         |                                    |
|                                                                                                    |                                  |                                                                 | 100 C                                |                         |                                    |
| and the second second se |                                  | Veer Surendra Sai University of Tech                            | nology (VSSIIT)                      |                         |                                    |
|                                                                                                    |                                  |                                                                 |                                      |                         |                                    |
|                                                                                                    |                                  | 2023-24                                                         |                                      |                         | SamartheGov                        |
| A                                                                                                    |                                  |                                                                 | 5.                                   |                         | SamartheGov                        |
| Home Public I                                                                                                    | Notice Prospectus Univers        |                                                                 | )                                    |                         | Samarth eGov<br>CSE DEMO -         |
| Home Public I                                                                                                    | Notice Prospectus Univers        | 2023-24                                                         | ]                                    |                         |                                    |
|                                                                                                    |                                  | 2023-24                                                         | )                                    | m                       |                                    |
|                                                                                                    |                                  | 2023-24                                                         | )                                    | 10                      |                                    |
| Programme Selectio                                                                                                    | n (1) Fersonal Details (2) Acad  | 2023-24                                                         | )                                    | m                       |                                    |
| Programme Selectio                                                                                                    |                                  | 2023-24                                                         | )                                    | 10                      |                                    |
| Programme Selectio                                                                                                    | m (1) Personal Debails (2) Acad  | 2023-24                                                         | )                                    | 179                     |                                    |
| Programme Selection                                                                                                    | m (1) Personal Debails (2) Acad  | 2023-24                                                         | )                                    | 77                      |                                    |
| Programme Selection<br>Select the Pro<br>Programme Leve                                                                                                    | m (1) Personal Debails (2) Acad  | 2023-24                                                         | )                                    | 77                      | CSE DEMO -                         |
| Programme Selectio<br>Select the Pro<br>Programme Leve<br>Select                                                                                                    | m (1) Personal Debails (2) Acad  | 2023-24                                                         | )                                    | 17                      | CSE DEMO -                         |
| Programme Selectio<br>Select the Pro<br>Programme Leve<br>Select                                                                                                    | m (1) Personal Debails (2) Acad  | 2023-24                                                         | )                                    | 179                     | CSE DEMO -                         |
| Programme Selectio<br>Select the Pro<br>Programme Leve<br>Select                                                                                                    | m (1) Personal Debails (2) Acad  | 2023-24                                                         | )                                    | (7)                     | CSE DEMO -                         |
| Programme Selectio<br>Select the Pro<br>Programme Leve<br>Select                                                                                                    | m (1) Personal Debails (2) Acad  | 2023-24                                                         | )                                    | 179                     | CSE DEMO -                         |
| Programme Selectio<br>Select the Pro<br>Programme Leve<br>Select                                                                                                    | m (1) Personal Debails (2) Acad  | 2023-24                                                         | )                                    | 179                     | CSE DEMO -                         |

- To select the programme, click on **Programme Level** on the dashboard.
- Select the Programme from the list.

### **ACADEMIC DETAILS**

The academic details sections need to be filled by the applicant according to their academic details which require qualification details of Secondary and Senior Secondary from the applicant.

| Qualification Details - X or Equivalent                                                                                                    |          |  |
|----------------------------------------------------------------------------------------------------|----------|--|
|                                                                                                    |          |  |
| Class X Vear of Passing *                                                                                                    | Select 🗸 |  |
|                                                                                                    |          |  |
| lass X Percentage (If your mark is in CGPA, please convert to equivalent                                                                                                    |          |  |
| tass X Percentage (II your mark is in CGPA, please convert to equivalent<br>ercentage as per your CGPA score and CGPA Scale) *                                                                                                    |          |  |
| lass X Division *                                                                                                    |          |  |
|                                                                                                    |          |  |
| lass X Name of the Institution *                                                                                                    |          |  |
| class X Board/University*                                                                                                    |          |  |
|                                                                                                    |          |  |
| Class X Subject Combination *                                                                                                    |          |  |
|                                                                                                    |          |  |
|                                                                                                    |          |  |
|                                                                                                    |          |  |
|                                                                                                    |          |  |
|                                                                                                    |          |  |
|                                                                                                    |          |  |
|                                                                                                    | A. T     |  |
|                                                                                                    | 1.7      |  |
| Qualification Details - XII or Equivalent                                                                                                    | Select ~ |  |
| Qualification Details - XII or Equivalent<br>Class XII Qualification Status *                                                                                                    | Select ~ |  |
| Qualification Details - XII or Equivalent<br>Class XII Qualification Status *                                                                                                    |          |  |
| Qualification Details - XII or Equivalent<br>Class XII Qualification Status *<br>Class XII Year of Passing *                                                                                                    | Select ~ |  |
| Qualification Details - XII or Equivalent<br>Class XII Qualification Status *<br>Class XII Year of Passing *                                                                                                    | Select ~ |  |
| Qualification Details - XII or Equivalent<br>Class XII Qualification Status *<br>Class XII Year of Passing *<br>Class XII Percentage (If your mark is in CGPA, please convert to equivalent<br>bercentage as per your CGPA score and CGPA Scale) *                         | Select ~ |  |
| Qualification Details - XII or Equivalent<br>Class XII Qualification Status *<br>Class XII Year of Passing *<br>Class XII Percentage (If your mark is in CGPA, please convert to equivalent<br>percentage as per your CGPA score and CGPA Scale) *<br>Class XII Division * | Select ~ |  |
| Qualification Details - XII or Equivalent<br>Class XII Qualification Status *<br>Class XII Year of Passing *<br>Class XII Percentage (If your mark is in CGPA, please convert to equivalent<br>percentage as per your CGPA score and CGPA Scale) *<br>Class XII Division * | Select ~ |  |
| Qualification Details - XII or Equivalent<br>Class XII Qualification Status *                                                                                                    | Select ~ |  |
| Qualification Details - XII or Equivalent<br>Class XII Qualification Status *<br>Class XII Year of Passing *<br>Class XII Percentage (If your mark is in CGPA, please convert to equivalent<br>percentage as per your CGPA score and CGPA Scale) *<br>Class XII Division * | Select ~ |  |

#### **OTHER DETAILS**

The applicant needs to verify the "Other Details" section which is pre-filled according to the details entered at the time of Profile Completion.

Click "Next" to proceed to the "Confirmation" Page.

#### **Upload Certificates**

The applicant needs to upload their academic qualification certificates.

(Note: If applicants don't have any of the mentioned documents then they can upload the undertaking form shown below.)

| Uploads                                                                                                    |                           |                   |
|----------------------------------------------------------------------------------------------------|---------------------------|-------------------|
| Instruction for Uploading Image/Photo of Document, Certi<br>- Digital Photo and Signature are required in .jpg.or .jpeg in<br>- Filo size of digital photo must be within 10kb to 500.00 K<br>- Document/Certificate/Marksheet related size of digital ph | nage format.<br>38 limit. |                   |
| Photo<br>Accepted formate .jpeg .jpg <b>[10 KB - 500.00 KB]</b>                                                                                                    | Select file               |                   |
| Signature<br>Accepted formats .jpeg .jpg <b>[20 KB - 500.00 KB]</b>                                                                                                    | Select file               |                   |
| Income Certificate<br>Accepted formats.jpag.jpd.odf <b>(10 KB - 500.00 KB)</b>                                                                                                    | Select file               |                   |
| CLC Certificate<br>Accepted formats .jpeg .jpg .pdf <b>(10 KB - 500.00 KB)</b>                                                                                                    | Select file               |                   |
|                                                                                                    |                           |                   |
| < Back to Other Details                                                                                                    | Save as Draft             | Submit and Lock > |
|                                                                                                    |                           |                   |
|                                                                                                    |                           |                   |
|                                                                                                    |                           |                   |
|                                                                                                    |                           |                   |
|                                                                                                    |                           |                   |
|                                                                                                    |                           |                   |

#### **UNDERTAKING**

| l                                                                                                    | Son/Daughter of                                                                                                    |                     |
|----------------------------------------------------------------------------------------------------|----------------------------------------------------------------------------------------------------|---------------------|
| of Village/Town                                                                                                 | P.O                                                                                                    |                     |
| P.S                                                                                                    | District                                                                                                    | do                  |
| hereby                                                                                                    | undertake                                                                                                    | to                  |
| submit                                                                                                    |                                                                                                    |                     |
| by failing                                                                                                    | which my provision admission to                                                                                                    |                     |
| 2023 in                                                                                                    | shall automatically stand can                                                                                                    | celled and the fees |
| deposited by me shall be forfeited an                                                                           | nd I shall have no claim for the same in futur                                                                                                    | e.                  |
|                                                                                                    |                                                                                                    |                     |
| Place:                                                                                                    | and the second second second second second second second second second second second second second second second                                                                                                    |                     |
| Date:                                                                                                    | Full Signatur                                                                                                    | e of the Candidate  |
|                                                                                                    | The second second second second second second second second second second second second second second second se                                                                                                    |                     |
|                                                                                                    | and the second second s |                     |
| Counter Signature of Father/Mother/                                                                             | Guardian                                                                                                    |                     |
| 1000                                                                                                    |                                                                                                    |                     |
| Witness:                                                                                                    |                                                                                                    |                     |
| 1.                                                                                                    |                                                                                                    |                     |
| 2.                                                                                                    | Contraction in the local division in the local division in the loc |                     |
| 2.                                                                                                    | C. SHALLARD T                                                                                                    |                     |
| the second second                                                                                               |                                                                                                    |                     |
| the second second second second second second second second second second second second second second second se |                                                                                                    |                     |
|                                                                                                    |                                                                                                    |                     |

### **CONFIRMATION & SUBMIT APPLICATION**

On this Page, the applicant needs to verify the details as entered by them by clicking all the checkboxes. After verification, the "Submit Application" Button is activated and the applicants can submit their application for the selected programme.

| DOCUMENT                                                                                                    |                                                                                                    | UPLOAD STATUS                                                                                                    |
|----------------------------------------------------------------------------------------------------|----------------------------------------------------------------------------------------------------|----------------------------------------------------------------------------------------------------|
|                                                                                                    |                                                                                                    |                                                                                                    |
| Phato                                                                                                    |                                                                                                    | Uploaded                                                                                                    |
| Signature                                                                                                    |                                                                                                    | Uploaded                                                                                                    |
| Income Certificate                                                                                                    |                                                                                                    | No document uploaded.                                                                                                    |
| CLC Certificate                                                                                                    |                                                                                                    | Uptoeded                                                                                                    |
| Cless X (Suan buth marksheet an                                                                                                    | d vertificate in a single life and upload)                                                                                                    | Uptoeded                                                                                                    |
| Class XII (Scan both marketeet)                                                                                                    | and certificate in a single file and upload)                                                                                                    | Uploaded                                                                                                    |
| National Level Admission TestCol                                                                                                    | her than CUET) Certificate (OJEE, Score Obtained: 152                                                                                                    | Upteeded Upteeded                                                                                                    |
| m Declaration                                                                                                    |                                                                                                    |                                                                                                    |
| r particulars or information f<br>ididature is liable to be sum<br>Iniversity hereby undertake                                                                                                    | umished by me is found to be false/incorrect/in<br>marily rejected/cancelled."Additionally underta                                                                                                    | emplete and correct to the best of my knowledge and belief. I am duly aware that in the event of<br>complete or if I am found indulging in some unlawful act at any time during the course period, n<br>king for students whose results are awarded. "I, having been permitted to be provisionally admit<br>tithed in the final qualifying examination with requisite percentage of marks if failing. I shall<br>d."                                        |
| ravious                                                                                                    |                                                                                                    | Submit                                                                                                    |
|                                                                                                    |                                                                                                    |                                                                                                    |
| Programme                                                                                                    | Bachelor of Technology(Computer Science                                                                                                    | e and Engineering)                                                                                                    |
|                                                                                                    |                                                                                                    |                                                                                                    |
| ERIFY THE DETAILS BY                                                                                                    | CLICKING ON THE CHECKBOXES                                                                                                    |                                                                                                    |
|                                                                                                    |                                                                                                    |                                                                                                    |
| ) My Name is <u>CSE DEMO</u> as p                                                                                                    | per the Xth Marksheet/Certificate.                                                                                                    | 2                                                                                                    |
| ) My Name is <u>CSE DEMO</u> as p<br>) My Date of Birth is <u>15-Febr</u>                                                                                                    |                                                                                                    | 9.                                                                                                    |
| ) My Name is <u>CSE DEMO</u> as p<br>) My Date of Birth is <u>15-Febr</u><br>) My Category is <u>General</u> .                                                                                                    | per the Xth Marksheet/Certificate.                                                                                                    | Э.                                                                                                    |
| ) My Date of Birth is <u>15-Febr</u><br>) My Category is <u>General</u> .<br>) My Gender is <u>Male</u> .<br>) My Mother name is <u>demo n</u>                                                                                                    | per the Xth Marksheet/Certificate.<br>uary-2000 as per the Xth Marksheet/Certificat<br>0.                                                                                                    | Э.                                                                                                    |
| ) My Name is <u>CSE DEMO</u> as (<br>) My Date of Birth is <u>15-Febr</u><br>My Category is <u>General</u> .<br>) My Gender is <u>Male</u> .<br>My Mother name is <u>demo n</u><br>) Father's / Guardian's Name                                                                                                    | per the Xth Marksheet/Certificate.<br><u>uary-2000</u> as per the Xth Marksheet/Certificat<br>2.<br>e <u>demo f</u> .                                                                                                    |                                                                                                    |
| ) My Name is <u>CSE DEMO</u> as (<br>) My Date of Birth is <u>15-Febr</u><br>) My Category is <u>General</u> .<br>) My Gender is <u>Male</u> .<br>) My Mother name is <u>demo n</u><br>) My Mother name is <u>demo</u> n<br>) Father's / Guardian's Name<br>) My address for correspond                                                                                                    | per the Xth Marksheet/Certificate.<br>uary-2000 as per the Xth Marksheet/Certificat<br>0.<br><u>e demo f.</u><br>ence is correct, which is <u>vssut, sambalpur, sam</u>                                                                                                    | <u>balpur, Odisha -768018, India</u>                                                                                                    |
| ) My Name is <u>CSE DEMO</u> as (<br>) My Date of Birth is <u>15-Febr</u><br>) My Category is <u>General</u> .<br>) My Gender is <u>Male</u> .<br>) My Mother name is <u>demo n</u><br>) My Mother name is <u>demo</u> n<br>/ Father's / Guardian's Name<br>) My address for correspond<br>) I have rechecked all the inf                                                                                                    | per the Xth Marksheet/Certificate.<br><u>uary-2000</u> as per the Xth Marksheet/Certificat<br>2.<br>e <u>demo f</u> .                                                                                                    | <u>balpur, Odisha -768018, India</u><br>elds.                                                                                                    |
| ) My Name is <u>CSE DEMO</u> as p<br>) My Date of Birth is <u>15-Febr</u><br>) My Category is <u>General</u> .<br>) My Gender is <u>Male</u> .<br>) My Gother name is <u>demon</u><br>) Father's / Guardian's Name<br>) My address for correspond<br>) I have rechecked all the inf<br>) I have read all the guidelin<br>) I have read all the guidelin<br>) "I do hereby declare that a                                                                                                    | ber the Xth Marksheet/Certificate.<br><u>uary-2000</u> as per the Xth Marksheet/Certificat<br><u>a</u> .<br><u>a demo f.</u><br>ence is correct, which is <u>vssut, sambalpur, sam</u><br>formation in the application form and upload fit<br>as and other related information about the adn<br>Il the statement made in the application are true                                                                                                    | <u>balpur, Odisha -768018, India</u><br>Ids.<br>iission.<br>ie, complete and correct to the best of my knowledge and belief. I am duly aware that in the                                                                                                    |
| ) My Name is <u>CSE DEMO</u> as (<br>) My Date of Birth is <u>15-Febr</u><br>My Category is <u>General</u> .<br>) My Gender is <u>Male</u> .<br>) My Gother name is <u>demo</u> n<br>) Father's / Guardian's Name<br>) My address for correspond<br>) I have rechecked all the inf<br>) I have recal all the guidelim<br>"I do hereby declare that a<br>vent of any particulars or inf                                                                                                    | Der the Xth Marksheet/Certificate.<br><u>uary-2000</u> as per the Xth Marksheet/Certificat<br>a.<br><u>e demo f.</u><br>ence is correct, which is <u>vssut_sambalpur, sam</u><br>formation in the application form and upload fit<br>es and other related information about the adn<br>I the statement made in the application are tru<br>ormation furnished by me is found to be false/                                                                                                    | <u>balpur, Odisha -768018, India</u><br>elds.<br>ission.<br>ie, complete and correct to the best of my knowledge and belief. I am duly aware that in the<br>ncorrect/incomplete or if i am found indulging in some unlawful act at any time during the                                                                                                    |
| 0 My Name is <u>CSE DEMO</u> as (<br>1 My Date of Birth is <u>15-Febr</u><br>1 My Category is <u>General</u> .<br>0 My Gender is <u>Male</u> .<br>1 My Gender name is <u>demo</u> n<br>0 Father's / Guardian's Name<br>0 My address for correspond<br>0 I have rechecked all the inf<br>0 I have read all the guidelinn<br>0 I have read all the guidelinn<br>0 I have read all the guidelinn<br>0 I do hereby declare that a<br>vent of any particulars or inf<br>ourse period, my candidatur                                | ber the Xth Marksheet/Certificate.<br>uary-2000 as per the Xth Marksheet/Certificat<br>a demo f.<br>ence is correct, which is <u>vssut, sambalpur, sam</u><br>formation in the application form and upload fin<br>es and other related information about the adn<br>II the statement made in the application are tru<br>ormation furnished by me is found to be false/<br>e is liable to be summarily rejected/cancelled.                                                                                 | <u>balpur, Odisha -768018, India</u><br>elds.<br>ission.<br>.e, complete and correct to the best of my knowledge and belief. I am duly aware that in the<br>ncorrect/incomplete or if i am found indulging in some unlawful act at any time during the<br>'Additionally undertaking for students whose results are awaited: "I, having been permitted to                                                                                                    |
| My Name is <u>CSE DEMO</u> as (<br>) My Date of Birth is <u>15-Febr</u><br>My Category is <u>General</u> .<br>) My Category is <u>General</u> .<br>) My Mother name is <u>demo</u> n<br>/ My Mother name is <u>demo</u> n<br>/ Staher's / Guardian's Name<br>) My address for correspond<br>) I have rechecked all the inf<br>1 have read all the guidelin<br>1 have read all the guidelin<br>0 II do hereby declare that a<br>went of any particulars or inf<br>ourse period, my candidatur<br>e provisionally admitted to U | ber the Xth Marksheet/Certificate.<br>uary-2000 as per the Xth Marksheet/Certificat<br>a demo f.<br>ence is correct, which is <u>vssut, sambalpur, sam</u><br>formation in the application form and upload fin<br>es and other related information about the adn<br>II the statement made in the application are tru<br>ormation furnished by me is found to be false/<br>e is liable to be summarily rejected/cancelled.                                                                                 | <u>balpur. Odisha -768018. India</u><br>elds.<br>ission.<br>e, complete and correct to the best of my knowledge and belief. I am duly aware that in the<br>ncorrect/incomplete or if i am found indulging in some unlawful act at any time during the<br>Additionally undertaking for students whose results are awaited: "I, having been permitted to<br>of of having successfully qualified in the final qualifying examination with requisite percentage |
| My Name is <u>CSE DEMO</u> as (<br>) My Date of Birth is <u>15-Febr</u><br>My Category is <u>General</u> .<br>) My Category is <u>General</u> .<br>) My Mother name is <u>demo</u> n<br>/ My Mother name is <u>demo</u> n<br>/ Staher's / Guardian's Name<br>) My address for correspond<br>) I have rechecked all the inf<br>1 have read all the guidelin<br>1 have read all the guidelin<br>0 II do hereby declare that a<br>went of any particulars or inf<br>ourse period, my candidatur<br>e provisionally admitted to U | ber the Xth Marksheet/Certificate.<br><u>uary-2000</u> as per the Xth Marksheet/Certificat<br><u>a</u> .<br><u>b demo f.</u><br>ence is correct, which is <u>vssut, sambalpur, sam</u><br>formation in the application form and upload file<br>as and other related information about the adn<br>Il the statement made in the application are tru<br>ormation furnished by me is found to be false/<br>e is liable to be summarily rejected/cancelled/<br>Jniversity hereby undertake to produce the pro- | <u>balpur. Odisha -768018. India</u><br>elds.<br>ission.<br>e, complete and correct to the best of my knowledge and belief. I am duly aware that in the<br>ncorrect/incomplete or if i am found indulging in some unlawful act at any time during the<br>Additionally undertaking for students whose results are awaited: "I, having been permitted to<br>of of having successfully qualified in the final qualifying examination with requisite percentage |

## **DOWNLOAD THE APPLICATION FORM**

| ≠ Begatratien                                                                               | Profile Seint Proge                                         | neer Payrando                                         |                                                            |                                                                                                    | Welcome to Vier Surredou |
|---------------------------------------------------------------------------------------------|-------------------------------------------------------------|-------------------------------------------------------|------------------------------------------------------------|----------------------------------------------------------------------------------------------------|--------------------------|
| <ul> <li>✓ PIE Profile Details</li> <li>= Detc: Programme de</li> <li>= Payments</li> </ul> | Dewr CSE DEMOS<br>Your profile details have be<br>Robbition | en soccessfully submitted and locked, You can now s   | elect programme)» after saflafying their minimum eligibili | ý críteria.                                                                                                    |                          |
| Quick Linka                                                                                 | Programme Applications                                      | PROGRAMME                                             | STATUS                                                     | ACTION                                                                                                    | RECEIPTS                 |
| <ul> <li>Omrage Registered Drast</li> <li>Charge Registered Model Norther</li> </ul>        | 89003218                                                    | Banhainr of Tantoning/Computer Science and Stylmaetry | Anthony Location & Connect Transformer                     | Withdraw Appoint                                                                                                    | tion Print Form          |
|                                                                                             |                                                             |                                                       |                                                            |                                                                                                    | ~                        |
| Copyright @ Designed and Developed by Semarth effor I Company                               | e Adminatora                                                |                                                       |                                                            |                                                                                                    |                          |
|                                                                                             |                                                             |                                                       |                                                            |                                                                                                    |                          |
|                                                                                             |                                                             |                                                       | _                                                          |                                                                                                    |                          |
|                                                                                             |                                                             |                                                       |                                                            |                                                                                                    |                          |
|                                                                                             |                                                             |                                                       |                                                            |                                                                                                    |                          |
|                                                                                             |                                                             |                                                       |                                                            |                                                                                                    |                          |
|                                                                                             |                                                             |                                                       |                                                            |                                                                                                    |                          |
|                                                                                             |                                                             |                                                       |                                                            |                                                                                                    |                          |
|                                                                                             |                                                             | 1.11                                                  |                                                            |                                                                                                    |                          |
|                                                                                             |                                                             |                                                       |                                                            |                                                                                                    |                          |
|                                                                                             |                                                             |                                                       |                                                            | 100                                                                                                    |                          |
|                                                                                             |                                                             |                                                       |                                                            | 1000                                                                                                    |                          |
|                                                                                             |                                                             | and the second second                                 | and in case                                                |                                                                                                    |                          |
| 1.100                                                                                       |                                                             | Sec. 27. 17. 1                                        |                                                            | Contraction of the local division of the local division of the loc |                          |
|                                                                                             |                                                             | Car Deleta III                                        | Line and                                                   |                                                                                                    |                          |
|                                                                                             |                                                             |                                                       |                                                            |                                                                                                    |                          |
|                                                                                             |                                                             |                                                       |                                                            |                                                                                                    |                          |
|                                                                                             |                                                             |                                                       |                                                            |                                                                                                    |                          |
|                                                                                             |                                                             |                                                       |                                                            |                                                                                                    |                          |
|                                                                                             |                                                             |                                                       |                                                            |                                                                                                    |                          |
|                                                                                             |                                                             |                                                       |                                                            |                                                                                                    |                          |
|                                                                                             |                                                             |                                                       |                                                            |                                                                                                    |                          |

## Important Note :

#### There is no Registration Fee is taken so the Amount: "0" is shown below

| Vee                                                                                                    |                                                                                                    | y of Technology (VSSUT)                                                       |
|----------------------------------------------------------------------------------------------------|----------------------------------------------------------------------------------------------------|-------------------------------------------------------------------------------|
| property littleman                                                                                                    | 2023-                                                                                                    |                                                                               |
| and the second second s | Bachelor of Technology(                                                                                                    |                                                                               |
| The second                                                                                                    | Enginee                                                                                                    | ST FRAN                                                                       |
| NGRAI POR                                                                                                    | Form Number                                                                                                    |                                                                               |
|                                                                                                    |                                                                                                    | st(other than CUET): OJEE                                                     |
|                                                                                                    | core Obtained 15212, Ap                                                                                                    | oplication No: 10254685                                                       |
| Transaction Details                                                                                                    |                                                                                                    |                                                                               |
| Payment Status : Paid                                                                                                    | (                                                                                                    | Payment Date : 2023-08-17 12:35:35                                            |
| Transaction ID : FEE EXEMPTED                                                                                                    |                                                                                                    | Amount 0                                                                      |
| Personal Detaile                                                                                                    |                                                                                                    |                                                                               |
| Full Name of the Applicant : CSE DEMO                                                                                                    |                                                                                                    | Gender : Male                                                                 |
| Date of Birth : 15 February 2000<br>Age as on : Jul 1, 2023: 23 Years 4 Month                                                                                                    | 17 Days                                                                                                    | Category : General                                                            |
| Blood Group : Not Provided                                                                                                    |                                                                                                    | Religion : Hinduism                                                           |
| Nationality: Indian                                                                                                    |                                                                                                    |                                                                               |
| Registered Email cafcmme@emloro.co                                                                                                    | mc                                                                                                    | Registered Mobile Number                                                      |
| Alternate Email                                                                                                    |                                                                                                    | Alternate Mobile : Not Provided                                               |
| Permanent Address : vssut, sambalpur, sa                                                                                                    | ambalpur, Odisha -768018, India                                                                                                    | a Correspondence Address : vssut, sambalpur, sambalpur, Odisha -768018, India |
| Place of Birth Details                                                                                                    |                                                                                                    |                                                                               |
| Village/Town/City : sambalpur                                                                                                    |                                                                                                    | Country : India                                                               |
| State : Odisha                                                                                                    |                                                                                                    | District : sambalpur                                                          |
| VSSUT registration details (if a                                                                                                    | pplicable)                                                                                                    |                                                                               |
| Have you enrolled in VSSUT before? : N                                                                                                    | 0                                                                                                    | Registration number : Not Provided                                            |
| Name of VSSUT School/Department/Fac                                                                                                    | culty/College : Not Provided                                                                                                    | Programme registered in : Not Provided                                        |
| Family Details                                                                                                    | OF TEDHIOLOGY, O                                                                                                    | SSELIA, BURLA                                                                 |
| Mother's Name : demo m                                                                                                    | in the second second second second second second second second second second second second second second second                            | Father's Name : demo f                                                        |
| Mother's Qualification : Not Provided                                                                                                    |                                                                                                    | Father's Qualification : Not Provided                                         |
| Mother's Occupation : Not Provided<br>Mother's Mobile Number : Not Provided                                                                                                    |                                                                                                    | Father's Occupation : Not Provided<br>Father's Mobile Number : Not Provided   |
|                                                                                                    |                                                                                                    | Father's Office Address : vssut                                               |
| Mother's Office Address : vssut                                                                                                    | IP                                                                                                    | Fattier's Office Address : VSSut                                              |
|                                                                                                    | 56                                                                                                    | Patier's Onice Address : VSSUL                                                |
| Emergency Contact Number : 90901234                                                                                                    |                                                                                                    | Patier's Olice Address : vssut                                                |
| Emergency Contact Number : 90901234<br>Combined Family Income : Not Applicable                                                                                                    |                                                                                                    | Patier 5 Olice Address : vssut                                                |
| Emergency Contact Number : 90901234<br>Combined Family Income : Not Applicable<br>Other Category/Quota                                                                                                    | e Ritchill                                                                                                    | ania                                                                          |
| Emergency Contact Number : 90901234<br>Combined Family Income : Not Applicable<br>Other Category/Quota<br>Person with Benchmark Disabilities (Pw                                                                                                    | e Ritchill                                                                                                    | ania                                                                          |
| Emergency Contact Number : 90901234<br>Combined Family Income : Not Applicable<br>Other Category/Quota<br>Person with Benchmark Disabilities (Pw<br>Kashmiri Migrant : Not Applicable                                                                                                    | e BD) Category : Not Applicable                                                                                                    | a min                                                                         |
| Emergency Contact Number : 90901234<br>Combined Family Income : Not Applicable<br>Other Category/Quota<br>Person with Benchmark Disabilities (Pw<br>Kashmiri Migrant : Not Applicable<br>Prime Minister's Special Scholarship So                                                                                                    | e RD) Category : Not Applicable sheme for J&K Students : Not                                                                               | a min                                                                         |
| Mother's Office Address : vssut<br>Emergency Contact Number : 90901234/<br>Combined Family Income : Not Applicable<br>Other Category/Quota<br>Person with Benchmark Disabilities (Pw<br>Kashmiri Migrant : Not Applicable<br>Prime Minister's Special Scholarship So<br>Children/ Widows of Armed Forces Pers<br>Do you belong to wards to Ex-service M                                                                                                    | e RD) Category : Not Applicable<br>sheme for J&K Students : Not<br>sonnel : Not Applicable                                                 |                                                                               |
| Emergency Contact Number : 90901234<br>Combined Family Income : Not Applicable<br>Other Category/Quota<br>Person with Benchmark Disabilities (Pw<br>Kashmiri Migrant : Not Applicable<br>Prime Minister's Special Scholarship So<br>Children/ Widows of Armed Forces Perso<br>Do you belong to wards to Ex-service M                                                                                                    | e RD) Category : Not Applicable<br>sheme for J&K Students : Not<br>sonnel : Not Applicable<br>an? : No                                     |                                                                               |
| Emergency Contact Number : 90901234<br>Combined Family Income : Not Applicable<br>Other Category/Quota<br>Person with Benchmark Disabilities (Pw<br>Kashmiri Migrant : Not Applicable<br>Prime Minister's Special Scholarship So<br>Children/ Widows of Armed Forces Perso<br>Do you belong to wards to Ex-service M<br>Cultural Activities Quota(CCA Quota) : N                                                                                                    | e RD) Category : Not Applicable<br>sheme for J&K Students : Not<br>sonnel : Not Applicable<br>an? : No                                     |                                                                               |
| Emergency Contact Number : 90901234<br>Combined Family Income : Not Applicable<br>Other Category/Quota<br>Person with Benchmark Disabilities (Pw<br>Kashmiri Migrant : Not Applicable<br>Prime Minister's Special Scholarship So<br>Children/ Widows of Armed Forces Perso                                                                                                    | e RD) Category : Not Applicable<br>sheme for J&K Students : Not<br>sonnel : Not Applicable<br>an? : No                                     |                                                                               |
| Emergency Contact Number : 90901234<br>Combined Family Income : Not Applicable<br>Other Category/Quota<br>Person with Benchmark Disabilities (Pw<br>Kashmiri Migrant : Not Applicable<br>Prime Minister's Special Scholarship Sc<br>Children/ Widows of Armed Forces Pers<br>Do you belong to wards to Ex-service M<br>Cultural Activities Quota(CCA Quota) : N<br>Sports Quota No<br>Do you have any illness which requires<br>continuous or emergency medical                                                                                                    | e<br>BD) Category : Not Applicable<br>theme for J&K Students : Not<br>sonnel : Not Applicable<br>an? : No<br>lot Applicable                |                                                                               |
| Emergency Contact Number : 90901234<br>Combined Family Income : Not Applicable<br>Other Category/Quota<br>Person with Benchmark Disabilities (Pw<br>Kashmiri Migrant : Not Applicable<br>Prime Minister's Special Scholarship Sc<br>Children/ Widows of Armed Forces Pers<br>Do you belong to wards to Ex-service M<br>Cultural Activities Quota(CCA Quota) : N<br>Sports Quota No<br>Do you have any illness which requires<br>continuous or emergency medical<br>attention?<br>Have you participated in National                                                                                                    | e RECURE<br>RBD) Category : Not Applicable<br>theme for J&K Students : Not<br>sonnel : Not Applicable<br>lan? : No<br>lot Applicable<br>No |                                                                               |

## PAY ADMISSION FEE

The applicant needs to wait for the payment time schedule mentioned in the notice and pay the fee within the schedule time.

(Important Note: Kindly check your transaction limit before making the transaction)

| rgenerations                                                                                                    | Nature Againants  Page Againants  Page Againan   | ear CSE DEMO!       |                                               |                                    |                                                          |                            |                      |            |
|----------------------------------------------------------------------------------------------------|----------------------------------------------------------------------------------------------------|---------------------|-----------------------------------------------|------------------------------------|----------------------------------------------------------|----------------------------|----------------------|------------|
| FORM NUMBER PROGRAMME STATUS ACTION RECEIPTS   201321 datastal franzing (Sampler Edicence) of general) datastal franzing (Sampler Edicence) of general) Prof. Table                                                                                                    | PORM NUMBER PROGRAMME STATUS ACTION RECEPTS   201231 Natural Wantang Dangaka Dangawang Natural Natural Apprention Natural Apprention Natural Apprention                                                                                                    | Apply Now           | been successfully submitted and locked. Y     | ou can now select progra           | umme/s after satisfying their minimum                    | eligibility criteria.      |                      |            |
| Control Marketor of Marketor of Ma                                                                                       |                                                                                                    |                     | PROGRAMME                                     |                                    | STATUS                                                   | ACTION                     | i                    | RECEIPTS   |
| Admisin Fe                                                                                                    | Administra For<br>Restance & Restance & Restan | 29001228            | Bechelor, of Technology (Computer Science and | Engineering)                       | Application Submitted Administry Payment Co              | Pay Ad                     | Withdraw Application | Print Form |
| Admisian Fe                                                                                                    | Advision Foe  An sum for A  An an an an an an an an an an an an an an                                                                                                    |                     |                                               |                                    |                                                          |                            |                      |            |
| NORSAMME     Senser to been specify sensers       MIDSI LOCATE GORY     Sensers       ATUS     Sensers   Call Locate Sensers       Call Locate Sensers   Fight Amgent       Sensers   Provet Callenge ELLICEN                                                                                                    | BORAMME     Borance for the "message for the set of general for the set of the set of the set o                             | Admission Fee       |                                               |                                    |                                                          |                            |                      |            |
| MISION CATEGORY: unsues<br>and a some to sense<br>at date of PAINENT unsues<br>Category and a some for any category and a some<br>Category and a some for any category and a some<br>Category and a some<br>Category and a some<br>Category any category and a some<br>Category and a some<br>Category and a some<br>Category and a some<br>Category any category any category | MINISTION CATCOORY UMANON TITIS DATE OF PAYMENT DECEMBER DE LA DECEMBER DE LA DEC   | RM NUMBER           |                                               | 2000 <b>1200</b>                   |                                                          |                            |                      |            |
| ATUS execute attack attack attac<br>attack attack attack attack attack attack attack attack attack attack attack attack attack attack attack attack attack attack attack attack attack attack attack attack attack attack attack attack attack attack attack attack attack att                                                                 | ATUS DOTE OF PARMENT DEDUCTION DE CONCELLA DE LA DECIMANTA DE LA DECIMANTA DEL DECIMANTA DE LA DECIMANTA DE LA   | ROGRAMME            |                                               | Barraise et Sactoris geliconatas I | isana ara lingnaang                                      |                            |                      |            |
| AST DATE OF PAYMENT CONTINUENCE CONTINUENCE CONTINUENC                                                                   |                                                                                                    |                     |                                               |                                    |                                                          |                            |                      |            |
|                                                                                                    |                                                                                                    |                     |                                               |                                    |                                                          |                            |                      |            |
|                                                                                                    |                                                                                                    | AST DATE OF PAYMENT |                                               |                                    | the structure, select the anaryocate symmet orden and or | screed for the revolution. |                      |            |
|                                                                                                    |                                                                                                    | 10// 00/00/07       |                                               |                                    |                                                          |                            |                      |            |
| TENEIR                                                                                                    | IN IN INC.                                                                                                    |                     |                                               |                                    |                                                          |                            |                      |            |
|                                                                                                    |                                                                                                    |                     |                                               |                                    |                                                          |                            |                      |            |
|                                                                                                    |                                                                                                    |                     |                                               |                                    | Payment Galaxies EDLLDESH                                |                            |                      |            |
|                                                                                                    |                                                                                                    |                     |                                               |                                    |                                                          |                            |                      |            |
|                                                                                                    |                                                                                                    |                     |                                               |                                    |                                                          |                            |                      |            |
|                                                                                                    |                                                                                                    |                     |                                               |                                    |                                                          |                            |                      |            |
|                                                                                                    |                                                                                                    |                     |                                               |                                    |                                                          |                            |                      |            |
|                                                                                                    |                                                                                                    |                     |                                               |                                    |                                                          |                            |                      |            |

### **HOSTEL FEE**

After payment of Admission Fee, the interested applicant can pay Hostel fee within given time period mentioned in the notice.

Click "Pay/View Additional/ Balance Fee(s)" option to pay hostel fee.

| gramme Applications       | STATUS | ACTION              |                                |                         | RECEIPTS   |                    |
|---------------------------|--------|---------------------|--------------------------------|-------------------------|------------|--------------------|
| n.D. (Computer Applicatio |        | Download Admit Card | Request For Cancellation of Ad | Pay/View Additional/Bat | Print Form | cknowledgement Sti |
|                           |        |                     |                                | TT-                     |            |                    |
|                           |        |                     |                                | 095                     |            |                    |
|                           |        |                     | -                              | 20                      | 17         |                    |
|                           | 57     | 1400                | undin :                        | 12-1                    |            |                    |
|                           |        | -                   |                                |                         |            |                    |
|                           |        |                     |                                |                         |            |                    |